## Usando o teclado e o mouse

O Magic Keyboard e o Magic Mouse já estão emparelhados com o iMac. Para ativar, deslize o controle para que o verde fique visível. Para carregá-los ou emparelhá-los novamente, use o cabo de USB-C para Lightning.

Para saber mais sobre como configurar e usar o iMac, consulte o manual *Elementos Básicos do iMac* em [support.apple.com/guide/imac.](http://support.apple.com/guide/imac)

Para obter informações detalhadas sobre suporte, visite [support.apple.com/pt-br/mac/imac.](http://support.apple.com/pt-br/mac/imac) Para entrar em contato com a Apple, visite [support.apple.com/pt-br/contact.](http://support.apple.com/pt-br/contact)

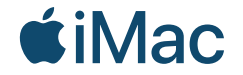

Nem todos os recursos estão disponíveis em todas as áreas. © 2021 Apple Inc. Todos os direitos reservados. Designed by Apple in California. Printed in XXXX. BR034-04541-A

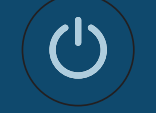

Conheça seu iMac Pressione o botão de força na parte traseira. O Assistente de Configuração vai ajudar você a começar a usar o macOS.

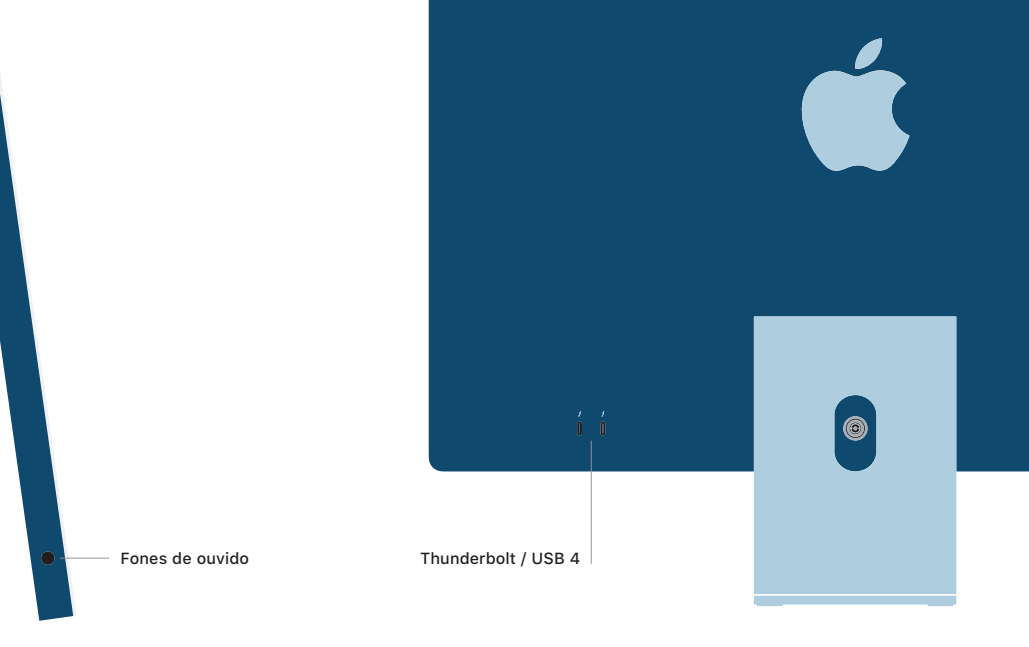